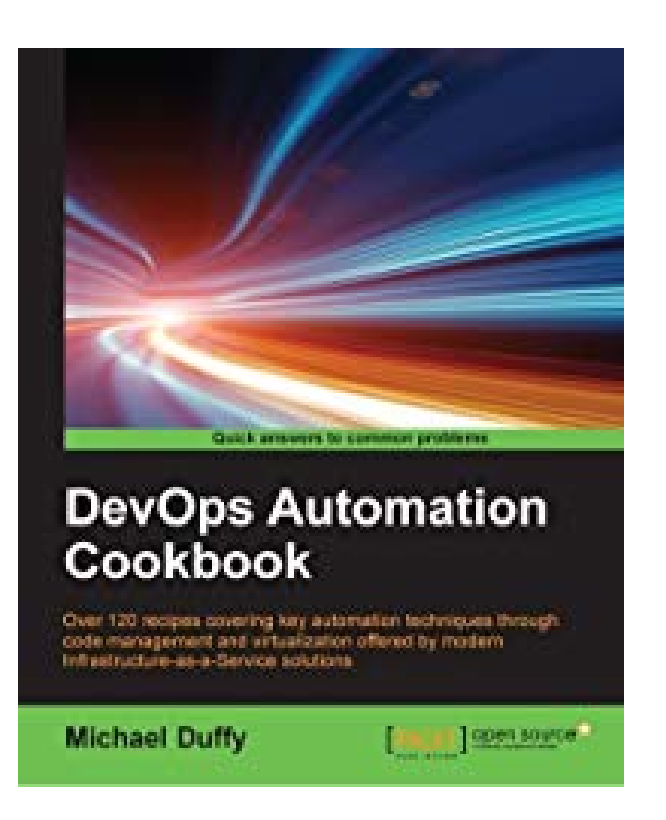

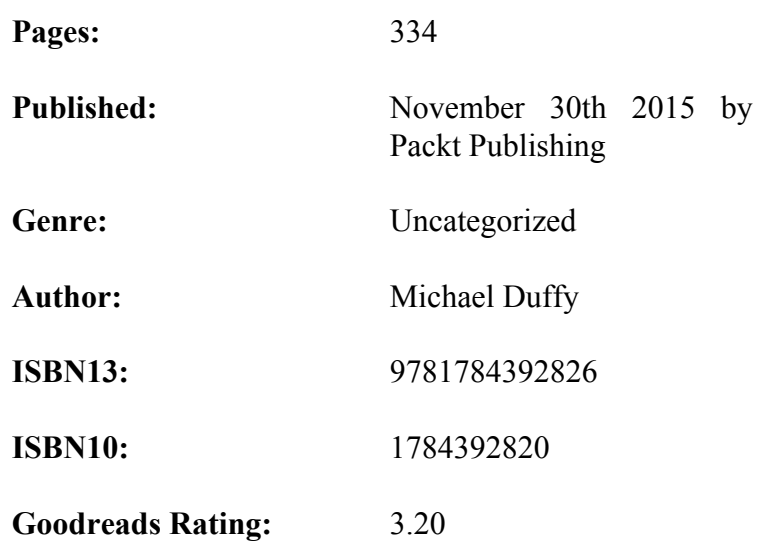

## **Devops Automation Cookbook.pdf**

## **Devops Automation Cookbook.epub**

About This BookUse some of th[e powerful tools that have emerged to enable s](https://www.grandmikescreations.com/download.php?q=Devops+Automation+Cookbook.epub)ystems administrators and developers to take control and automate the management, monitoring, and creation of complex infrastructuresCovers some of the most exciting technologies available to DevOps engineers, and demonstrates multiple techniques for using themA hands-on guide filled with clear examples and multiple methodologies to demonstrate the various DevOps tools availableWho This Book Is ForIf you are a systems administrator or developer who is keen to employ DevOps techniques to help with the day-to-day complications of managing complex infrastructures, then this book is for you.What You Will LearnManage, use, and work with code in the Git version management systemManage the life cycle of hosts, from creation to on-going management, using Puppet RazorCreate hosts automatically using a simple combination of TFTP, DHCP, and pre-seedsImplement virtual hosts using the ubiquitous VMware ESXi hypervisorControl configuration using the powerful and popular Ansible configuration management systemDevelop powerful, consistent, and portable containers using DockerTrack trends, discover data, and monitor key systems using InfluxDB, syslog, and SensuDeal efficiently with powerful cloud infrastructures using the Amazon AWS Infrastructure-as-a-Service and the Heroku Platform-as-a-ServiceIn Detail This book takes a collection of some of the coolest software available today and shows you how to use it to create impressive changes to the way you deliver applications and software. Starting off with the fundamental command-line tools, you will learn about the Ansible tool. You will explore how to build hosts automatically and interactive pre-seed. You will also delve into the concept of manipulating guests with ESXi. Following this, you will venture into the application of Docker, learn how to build containers in Jenkins, and deploy apps using a combination of Ansible, Docker, and Jenkins. You will also discover how to filter data with Grafana and use InfluxDB along with unconventional log management. Finally, you will employ the Heroku and Amazon AWS platforms.